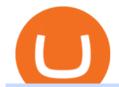

bitfinex us citizen connect ledger to binance shiba inu wazirx bdswiss mt4 download futures trading on bir

https://www.coinwire.com/wp-content/uploads/Bitfinex-Petro.jpg|||Bitfinex~Will~Not~List~Petro~Coin,~In~Light~of~US~...|||1900~x~1268

https://static.cryptohopper.com/images/news/uploads/1606375058-5-cool-features-on-binance-futures-that-yo u-should-try-out.png|||5 Cool Features On Binance Futures That You Should Try Out|||1600 x 900

https://help.ftx.com/hc/article\_attachments/360059025112/walletfiat.png|||Ftx E Para Aktarma|||1843 x 787 Ten Top Spot Cryptocurrency Exchange Platforms

You can do this by searching for the Binance Smart Chain icon and simultaneously pressing both of your Nano Ledgers buttons. Open the Ledger Live app connected to your Nano Ledger. In MetaMask, go to [Settings] [Advanced] and then toggle on [Use Ledger Live]. Your Nano Ledger will then show up as an account in MetaMask.

Recently Binance has launched Binance Futures, a futures trading platform that allows traders to use leverage and open both short and long positions. This platform allows users to leverage upto.

https://cryptoculturenbt.com/wp-content/uploads/2021/05/shiba-1536x775.png|||SHIBA INU: TRENDING MAY 2021|||1536 x 775

https://cryptokeshu.com/wp-content/plugins/cryptocurrency-donation-box/assets/logos/polkadot.svg|||WazirX Scam SHIB | SHIBA INU Coin scam | CEO Comes to Rescue.|||1871 x 2503

How to create a Binance Smart Chain (BSC) account in Ledger Live. Open Ledger Live. Connect your Ledger device and open the Binance Smart Chain (BSC) app on your Ledger device. Navigate to the Accounts tab, click the Add account button, select Binance Smart Chain (BNB), and click Continue. Once a .

 $https://mdxcrypto.com/wp-content/uploads/2021/07/213674bb5c60bcf3f0a2883db9e443ea-1400x800-13-3-1.jpg\\ ||Best Crypto Spot Exchanges Review 2021 | MDX Crypto\\ ||1400 x 800$ 

This video goes over the Bitfinex Exchange closing for United State Citizens and how to move your IOTA tokens from Bitfinex to the IOTA Light Wallet.IOTA W.

List of Top Crypto Exchanges 2022: Ranked By Volume & Samp; Fees

A cryptocurrency spot exchange is one that allows trading to occur in its simplest form, where buyers and sellers can trade crypto assets with each other on a platform. The spot market differentiates from futures/options markets, as the trades happen instantly when respective bid and ask offers are placed.

https://www.crowdfundinsider.com/wp-content/uploads/2017/05/China-Road-Closed-Sign.jpg|||More China Crypto Crackdown As Country Blocks Offshore ...|||1280 x 851

Top Crypto Exchanges Ranking (Spot) CoinGecko

 $https://aayushbhaskar.com/wp-content/uploads/2021/05/transfer-SHIBA-INU-from-WAZIRX-to-Binance.png \\ |||How to Buy and Withdraw Shiba INU (SHIB) from WazirX ...|||1272 x 1088$ 

Women Bet On Bitcoin, Men On Shiba Inu: Wazirx'S 2021 Report

 $https://www.bdswiss.com/app/uploads/2016/07/BDSwissForexMT4\_file05.png|||Download MT4 for Mac \mid BDSwiss|||2560 x 1440$ 

https://static.coindesk.com/wp-content/uploads/2015/03/Screen-Shot-2015-03-12-at-18.00.20.png|||Secretive Mining Firm Revealed as Possible US Marshals ...||1912 x 1055

Top+crypto+spot+exchange News

What Crypto Exchanges Can US Citizens Use? - CaptainAltcoin

https://br.atsit.in/it/wp-content/uploads/2021/05/shiba-inu-crypto-coin-e-davvero-lassassino-di-dogecoin-o-solo-unaltra-moneta-di-meme-e-un-trambusto.jpg|||Crypto Coin Calculator Shiba Inu It Supports Over 2000 ...|||1200 x 800

First of all, you need to download the platform to be installed. Go to tradeStation.com and log in. To download the platform, go to TradeStation Login and choose Client Center and Download Software. download the platform TradeStatigo on Login Click on Download Now and get your software file .exe

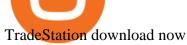

Founded in 2013, Luno is a global cryptocurrency exchange and wallet provider headquartered in London, with regional hubs in Singapore and Cape Town. To date, Luno has processed more than USD\$14 billion in transactions and has over 5 million customers spanning 40+ countries. Luno is an independent operating subsidiary of Digital Currency Group.

Bitfinex now stores 99.5% of its clients funds in cold storage. Only 0.5% of the funds are kept in hot wallets to provide the liquidity needed for the exchange.

https://crypneo.com/wp-content/uploads/2021/12/DEC-12-18-2048x1152.jpg|||SEC delays spot Bitcoin ETF decisions, Nike throws its hat ...|||2048 x 1152

Binance Smart Chain (BNB) Ledger Support

https://image.jimcdn.com/app/cms/image/transf/dimension=origxorig:format=png/path/s2e2ea4a9b3965dd1/image/ibb5bda8f47b25caf/version/1406295913/image.png|||Fx Turbo Trader Download Mt4 | Forex Fancy Bot|||1819 x 858

https://www.comoganhardinheiro.pt/wp-content/uploads/baixar-mt4.jpg|||Baixar MT4 - Download mais recente versão GRÁTIS|||1351 x 900

https://cryptocoinspy.com/wp-content/uploads/2017/12/soaring-green-arrow.jpg|||Binance Soars Into Top Spot; Many Crypto Exchanges Remain ...|||3000 x 2120

TradeStation Mobile - Free download and software reviews .

 $https://i.pinimg.com/originals/c4/27/f2/c427f28a249c36a5c8291a81abc2a99d.jpg|||Insurance\ Authority\ Hong\ Kong\ Broker\ -\ All\ Information\ ...|||5100\ x\ 4076$ 

https://thumbs.dreamstime.com/z/initial-coin-offering-ico-digital-money-initial-coin-offering-ico-digital-token -investing-concept-physical-metal-digital-200299795.jpg|||How To Trade Ico Tokens / Blockport Bpt Ico Review Ico ...||| $1600 \times 1156$ 

https://gblobscdn.gitbook.com/assets%2F-M5onfxCt1a4c9cPTDS7%2F-M5onw8ZgCDgyawX4dsQ%2F-M5onyOugYd1CjpjbKjX%2Fimage~(6).png?alt=media|||Ledger-BEPTools|||2204 x 784

We'Il be going into more detail further below, but here's the quick guide to getting started with trading on Binance Futures: Create an account on Binance and head to the Binance Futures section; When opening your Binance Futures account, use referral code coincodex to get a 10% discount on fees; Fund your Binance Futures wallet with USDT

https://i.pinimg.com/originals/94/5a/ea/945aea4003657dfe57d6f5ea08f5ac37.jpg|||Set~Mt4~Local~Time|||1920~x~1080

A Beginners Guide To Options - Trusted Patterns Used By Pros

Videos for Futures+trading+on+binance

https://bitcoinist.com/wp-content/uploads/2016/12/shutterstock\_516747202.jpg|||Cheers, Tim: Bitcoin's Stellar 2016 Means New Year's ...|||1920 x 1200

https://daytradingz.com/wp-content/uploads/2021/02/tradestation-desktop-trading-platform.jpg|||Best Tracking App 2021: Top 5 daytradingz.com|||1505 x 1058

 $https://i0.wp.com/brunchvirals.com/wp-content/uploads/2021/05/Image-Of-What-Is-Shiba-Inu-Coin.png?w=1\\300\&ssl=1|||Shiba Inu Scam - Ini Yang Perlu Anda Ketahui | BrunchVirals|||1300 x 800$ 

How to Connect a Ledger Nano to Binance Smart Chain (BSC.

 $https://cdn.substack.com/image/fetch/w\_1456,c\_limit,f\_auto,q\_auto:good,fl\_progressive:steep/https:%2F\%2Fbucketeer-e05bbc84-baa3-437e-9518-adb32be77984.s3.amazonaws.com%2Fpublic%2Fimages%2Fe5862bd0-7060-4fcd-9480-9fb1b7f58944\_1600x960.png|||Bitfinex Us Citizens Ethereum Network Difficulty Chart|||1456 x 874$ 

I can't see my Binance Smart Chain (BSC) account in Ledger.

https://tradingbrokers.com/wp-content/uploads/2019/07/BDSwiss-Mobile-App.png|||BDSwiss Review 2021:

Pros, Cons & Dros, Ratings - TradingBrokers.com | 1216 x 1030

 $http://howigrowmywealth.com/wp-content/uploads/2016/08/Bitfinex.jpg|||Bitfinex\ to\ Drop\ US\ Customers\ -HowIGrowMyWealth.com|||2664\ x\ 1313$ 

Follow these steps to start trading on our Binance Futures platform: Deposit USDT, BUSD into your USD-M Futures account as margin, and other Coins e.g. BTC into your COIN-M Futures as margin Select the level of leverage to your preference Choose the appropriate order type (buy or sell) Indicate the number of contracts you wish to own

 $https://i0.wp.com/pureinfotech.com/wp-content/uploads/2016/03/download-xampp-windows-10.jpg?resize\\||| u003d827,646||| Mt5\ Forex\ Trading\ Software\ -\ Is\ Forex\ Trading\ Easy\ Money\\||| 1026\ x\ 801$ 

Get rankings of top cryptocurrency exchange (Spot) by trade volume and web traffic in the .

https://miro.medium.com/max/5200/1\*aMuQ-1t8T5TuDroEn-A9XA.jpeg|||Hedge mode trading of Binance Futures | Medium|||2600 x 1333

https://blockonomi-9fcd.kxcdn.com/wp-content/uploads/2017/09/steem-review.jpg|||Difference Between Steem And Steem Dollar Is ...|||1400 x 933

Set up a Binance Smart Chain account in Ledger Live 2. Head to the Accounts tab and click on [Add account]. Youll then see the choice for BSC. Select [Binance Smart Chain], and click on [Continue]. created a BSC account for you. Next, head to the [Receive] tab. 4. Choose your BSC account earlier than clicking [Continue]. 5.

 $https://cimg.co/w/articles-attachments/0/5b7/153e846f8f.png|||Turkish\ Lira\ Freefall\ Shows\ the\ Power\ of\ Bitcoin|||1085 x 889$ 

Best Cryptocurrency Exchanges in 2022 - Our Top 10

 $https://fintelegram.com/wp-content/uploads/2019/05/Crypto-Capital-Corp-CCC-payment-scheme-network-15\\36x915.png|||Ravid Yosef | FinTelegram News|||1536 x 915$ 

Shiba Inu is creating a lot of hype. Dogecoin fell more than 50% from its all-time high, allowing other MEME cryptocurrencies, such as Shiba Inu (SHIB) to make a statement. WazirX recently added SHIB to their exchange. Much like every other altcoin and token, apart from a few popular ones, WazirX doesnt allow you to Withdraw the SHIB.

Americans Trading on Bitfinex/Bitmex Okay, we all know that US citizens are super-secret double forbidden from trading on certain crypto exchanges. It's against the law, morally wrong, cripples orphans, yada, yada, yada. But let's say you were an American citizen on US soil who wanted to access these exchanges.

These are Shiba Inu Coin Live (SHIB) Buying and Selling signals. Check them out and see some price action on these crypto currencies.???? Want these Crypto Sig.

https://tradingbrokers.com/wp-content/uploads/2019/07/BDS wiss-WebTrader-1024x946.png |||BDS wiss-WebTrader-1024x946.png ||| BDS wiss-WebTrader-1024x946.png ||| BDS wiss-WebTrader-1024x946.png ||| BDS wiss-WebTrader-1024x946.png ||| BDS wiss-WebTrader-1024x946.png ||| BDS wiss-WebTrader-1024x946.png ||| BDS wiss-WebTrader-1024x946.png ||| BDS wiss-WebTrader-1024x946.png ||| BDS wiss-WebTrader-1024x946.png ||| BDS wiss-WebTrader-1024x946.png ||| BDS wiss-WebTrader-1024x946.png ||| BDS wiss-WebTrader-1024x946.png ||| BDS wiss-WebTrader-1024x946.png ||| BDS wiss-WebTrader-1024x946.png ||| BDS wiss-WebTrader-1024x946.png ||| BDS wiss-WebTrader-1024x946.png ||| BDS wiss-WebTrader-1024x946.png || BDS wiss-WebTrader-1024x946.png || BDS wiss-WebTrader-1024x946.png || BDS wiss-WebTrader-1024x946.png || BDS wiss-WebTrader-1024x946.png || BDS wiss-WebTrader-1024x946.png || BDS wiss-WebTrader-1024x946.png || BDS wiss-WebTrader-1024x946.png || BDS wiss-WebTrader-1024x946.png || BDS wiss-WebTrader-1024x946.png || BDS wiss-WebTrader-1024x946.png || BDS wiss-WebTrader-1024x946.png || BDS wiss-WebTrader-1024x946.png || BDS wiss-WebTrader-1024x946.png || BDS wiss-WebTrader-1024x946.png || BDS wiss-WebTrader-1024x946.png || BDS wiss-WebTrader-1024x946.png || BDS wiss-WebTrader-1024x946.png || BDS wiss-WebTrader-1024x946.png || BDS wiss-WebTrader-1024x946.png || BDS wiss-WebTrader-1024x946.png || BDS wiss-WebTrader-1024x946.png || BDS wiss-WebTrader-1024x946.png || BDS wiss-WebTrader-1024x946.png || BDS wiss-WebTrader-1024x946.png || BDS wiss-WebTrader-1024x946.png || BDS wiss-WebTrader-1024x946.png || BDS wiss-WebTrader-1024x946.png || BDS wiss-WebTrader-1024x946.png || BDS wiss-WebTrader-1024x946.png || BDS wiss-WebTrader-1024x946.png || BDS wiss-WebTrader-1024x946.png || BDS wiss-WebTrader-1024x946.png || BDS wiss-WebTrader-1024x946.png || BDS wiss-WebTrader-1024x946.png || BDS wiss-WebTrader-1024x94.png || BDS wiss-WebTrader-1024x96.png || BDS wiss-WebTrader-1024x96.png || BDS wiss-WebTrader-1024x96.png || BDS wiss-WebTrader

Review 2021: Pros, Cons & Ratings - TradingBrokers.com | 1024 x 946

Bitcoin, Shiba Inu And Dogecoin Are Some Of The Most Traded Cryptocoin on WazirX Exchange in 2021 WazirX cryptocurrency exchange in its annual report revealed that Bitcoin, Tether, Shiba Inu,.

Luno Review 2022 - READ THIS Before Investing

 $https://uploads-ssl.webflow.com/602ce4c08109cc7b10d7d19c/6040e0f76944accaa79ad6f3\_WqbEsTGPFzBC\ hcYUlL559CgDe9q59A10irC-n43oEmEJAEhfaclKqyPCaYFXY3mdnR9ujQfwMAoQyNycb70KeR6FsYTT-GCLlR\_LyE3pi2W2PuToFRq1xQjFbQ5LbQJ\_A2VBW5dB.png|||Ftx E Para Aktarma|||1600 x 900$ 

Videos for Top+crypto+spot+exchange

Best forex indicator - Download for free

 $https://s3.tradingview.com/g/GB1FFdth\_big.png|||Heres\ why\ risk/reward\ is\ key\ to\ trading\ Bitcoin\ for\ ...|||2668\ x\ 1346$ 

The BDSwiss Forex MT4 platform installation package is fully equipped for setup on Mac OS systems, and

ready to be downloaded directly to your computer in just a few easy steps. How to Install the BDSwiss Forex MT4 Platform on your Mac: 1. Click Download Now to start the download. Download Now Your capital is at risk

Scaling a cryptocurrency exchange using Go and microservices. by Team Luno. October 26,  $2018 \cdot 5$  minute read. When we first started Luno, we wanted to build an intuitive app, that was both secure and robust. We needed to move quickly but didnt want to compromise on user experience. Our architectural solution needed to include simple, widely .

Scaling a cryptocurrency exchange using Go and . - Luno

5 reasons to trade futures - Get started with futures

Can US citizens or residents still use bitfinex? : BitcoinMarkets

https://uploads.tradestation.com/uploads/3-Workspaces-and-Widgets-in-the-FuturesPlus-Platform.png|||Workspaces and Widgets | TradeStation FuturesPlus|||2077 x 1079

Meme coins are cryptocurrencies that were inspired by popular social media jokes, sarcasm and puns. There is a total of 124 meme coin tokens out there right now according to Coinmarketcap . Some examples include Shiba Inu (a Japanese breed of dog) , Dogecoin which was created as an alt-coin for joke sharing site Reddit back in December 2013 but .

Download MT4 for PC BDSwiss

https://miro.medium.com/max/3200/0\*G9L8OHBFQOHL-5Fe|||VeChain Cryptocurrency Research. Here is some research I ...|||1600 x 820

\*1% is the highest fee Luno charges market makers, depending on the fiat currency. Luno, like the vast majority of cryptocurrency exchanges, has just one type of trading account. In order to buy or sell bitcoin, one has to verify their account, which is being done through an SMS verification code.

https://www.chaloye.in/wp-content/uploads/2021/06/Profit-min.jpg|||Exact Meaning of cryptocurrency - Do you know how ...|||1920 x 1080

5paisa Trade Station 2.0- Portfolio Tracker & Desktop .

Luno Cryptocurrency Exchange Review The Worlds Most Trusted, Secure and Reliable Bitcoin Exchange. The Luno Cryptocurrency team comes from a wide range of backgrounds in engineering, finance and industry, but all united in our passion to revolutionise the way people use money. Most of our team have lived in or worked across many.

https://www.topsharebrokers.com/images/broker-details/5paisa-mobileapp-home.png|||5paisa Mobile App, Web Trading, TradeStation-Review 2019|||1080 x 1920

Plug your Ledger device into your computer and open the BSC app on your Ledger device by navigating to the BSC icon and pressing both buttons simultaneously. Open Metamask, connect Metamask to the Smart Chain network using this tutorial and connect your Ledger device to Metamask using this tutorial A list of Ledger BSC accounts appears.

Top Cryptocurrency Spot Exchanges: CryptoTopDaily

 $https://slickbucks.com/wp-content/uploads/2016/12/ts1\_compressed.jpg|||Tradestation Review - Advanced Features For Active Traders|||1856 x 1062$ 

https://www.ira-reviews.com/images/1/TradeStation/tradestation-website.png|||Is TradeStation Account SIPC & DIC Insured in 2021?|||1244 x 913

Luno is a bitcoin cryptocurrency exchange and a payment service provider with a market capitalization of \$3.7 million. But is it a reliable platform?

Interestingly, while men mostly traded Shiba Inu [SHIB], women seemed to prefer Bitcoin. On a more serious note, however, the report observed how the majority of WazirX users were below 35 years of age.

https://www.qualebroker.com/images/2019/07/09/piattaforma2-web-ib-min.png|||TradeStation - Recensione ufficiale 2020|||1834 x 876

BITFINEX Review 2022 - Accepted Countries, Payment Methods.

https://www.publicfinanceinternational.org/wp-content/uploads/mobile-app-1536x930.jpg|||TradeStation Review 2021 (UPDATED) | Public Finance ...|||1536 x 930

https://www.cripto-valuta.net/wp-content/uploads/2021/12/adobestock-453185424-editorial.jpg|||Bitcoin, SHIB e Dogecoin le più scambiate su WazirX ...|||1225 x 817

https://firebasestorage.googleapis.com/v0/b/eidoo-public-assets/o/open-graph-leoiou.jpg?alt=media&token = c709d3e6-c47f-4bc8-8e67-74bc21064b5f|||LEO IOU Token is now listed on Eidoo|||2400 x 1260 |||2400 x 1260 |||2400 x 1260 |||2400 x 1260 |||2400 x 1260 |||2400 x 1260 |||2400 x 1260 |||2400 x 1260 |||2400 x 1260 |||2400 x 1260 |||2400 x 1260 |||2400 x 1260 |||2400 x 1260 |||2400 x 1260 |||2400 x 1260 |||2400 x 1260 |||2400 x 1260 |||2400 x 1260 |||2400 x 1260 |||2400 x 1260 |||2400 x 1260 |||2400 x 1260 |||2400 x 1260 |||2400 x 1260 |||2400 x 1260 |||2400 x 1260 |||2400 x 1260 |||2400 x 1260 |||2400 x 1260 |||2400 x 1260 |||2400 x 1260 |||2400 x 1260 |||2400 x 1260 |||2400 x 1260 |||2400 x 1260 |||2400 x 1260 |||2400 x 1260 |||2400 x 1260 |||2400 x 1260 |||2400 x 1260 |||2400 x 1260 |||2400 x 1260 |||2400 x 1260 |||2400 x 1260 |||2400 x 1260 |||2400 x 1260 |||2400 x 1260 |||2400 x 1260 |||2400 x 1260 |||2400 x 1260 |||2400 x 1260 |||2400 x 1260 |||2400 x 1260 |||2400 x 1260 |||2400 x 1260 |||2400 x 1260 |||2400 x 1260 |||2400 x 1260 |||2400 x 1260 |||2400 x 1260 |||2400 x 1260 |||2400 x 1260 |||2400 x 1260 |||2400 x 1260 ||2400 x 1260 ||2400 x 1260 ||2400 x 1260 ||2400 x 1260 ||2400 x 1260 ||2400 x 1260 ||2400 x 1260 ||2400 x 1260 ||2400 x 1260 ||2400 x 1260 ||2400 x 1260 ||2400 x 1260 ||2400 x 1260 ||2400 x 1260 ||2400 x 1260 ||2400 x 1260 ||2400 x 1260 ||2400 x 1260 ||2400 x 1260 ||2400 x 1260 ||2400 x 1260 ||2400 x 1260 ||2400 x 1260 ||2400 x 1260 ||2400 x 1260 ||2400 x 1260 ||2400 x 1260 ||2400 x 1260 ||2400 x 1260 ||2400 x 1260 ||2400 x 1260 ||2400 x 1260 ||2400 x 1260 ||2400 x 1260 ||2400 x 1260 ||2400 x 1260 ||2400 x 1260 ||2400 x 1260 ||2400 x 1260 ||2400 x 1260 ||2400 x 1260 ||2400 x 1260 ||2400 x 1260 ||2400 x 1260 ||2400 x 1260 ||2400 x 1260 ||2400 x 1260 ||2400 x 1260 ||2400 x 1260 ||2400 x 1260 ||2400 x 1260 ||2400 x 1260 ||2400 x 1260 ||2400 x 1260 ||2400 x 1260 ||2400 x 1260 ||2400 x 1260 ||2400 x 1260 ||2400 x 1260 ||2400 x 1260 ||2400 x 1260 ||2400 x 1260 ||2400 x 1260 x 1260 ||2400 x 1

How to Buy and Withdraw Shiba INU (SHIB) from WazirX - Aayush.

On TWS go to file > Global Configuration then click on API>Settings. Change the API settings to reflect this screen shot: Click on apply and then restart TWS and log back in. Download and install the TradeStation platform. Run the TradeStation Global platform and login with the username and password we have sent you by e-mail.

https://www.optioninvest.net/wp-content/uploads/2019/03/MT4-And-MT5-Platforms-Option-Invest.jpg|||BDS WISS Review A Trusty Forex Trading Platform & App ...||1920 x 1199

https://i.pinimg.com/originals/ee/8d/27/ee8d27b03e979f77814234c7479b37fc.jpg|||Crypto Backed By Gold And Silver - Revisi Id|||1366 x 956

 $https://image.winudf.com/v2/image1/Y28uYml0eC5hbmRyb2lkLndhbGxldF9zY3JlZW5faWRfMV8xNTgz\\ Mzk2NDgyXzAwNw/screen-1.jpg?fakeurl=1\&type=.jpg|||Luno for Android - APK Download|||1800 x 3200\\$ 

https://i1.wp.com/wazirx.com/blog/wp-content/uploads/2021/01/DOGE-Trading\_2.jpg?w=3240&ssl=1||| DOGE/INR trading on WazirX - WazirX Blog|||3240 x 2160

https://static.cryptohopper.com/images/news/uploads/1603442858-backtest-your-trading-strategy-with-binanc e-futures-historical-data.png|||Backtest Your Trading Strategy With Binance Futures ...|||1600 x 900

 $https://mma.prnewswire.com/media/639718/ODEM\_IO\_Logo.jpg?p=publish|||ODEM\_Tokens\_Begin\_Trading on Bitfinex\_Crypto\_Exchange|||1115\_x\_1197|$ 

1. Binance. Hands down, Binance is the largest cryptocurrency exchange in the world, currently dominating the industry. Binance was founded in China by Changpeng Zhao, although later, the headquarters and servers were moved into other parts of the world due to the crypto ban in China.

Spot cryptocurrency exchange enables faster settlement. Binance. Binance is the leading cryptocurrency exchange platform. Its main goal is to be the infrastructure services provider for the blockchain . Huobi Global. Coinbase. FTX. FTX is a cryptocurrency exchange created by traders, for .

Download MT4 for Mac BDSwiss

 $https://www.coindesk.com/resizer/ZljlGadEJtL27U\_lkMJr4KuwqnA=/cloudfront-us-east-1.images.arcpublishing.com/coindesk/4SRJYSMJ7FCRLKUSCNYCKLJHZE.jpg|||The Bias That Propels Shiba Inu and Dogecoin - Meteoric ...|||2880 x 2160$ 

https://forex-images.ifxdb.com/userfiles/20170906/analytics59aff26b58913\_source!.png|||Bitcoin Forex Metatrader | Forex Combo System Review|||1912 x 1016

 $https://i.pinimg.com/originals/a2/28/9c/a2289c40559e0c21d560fd3c25fd750e.jpg|||Bitcoin\ Crypto\ Compare: Bitcoin's nearly five-fold climb ...|||4000\ x\ 4000$ 

 $https://reviewparking.com/wp-content/uploads/2021/03/screenshot-sovdep.uno-2021.03.30-11\_15\_47.jpg|||Sovdep.uno-Reviews-Is It Scam Or Legit? (New)|||1920 x 899$ 

https://blocknewsafrica.com/wp-content/uploads/2019/09/luno-mobile-morkup-1024x971.png|||Luno-Review (What You Must Know About Fees And Features in ...|||1024 x 971

5paisa Trade Station 2.0 is the best trading platform that deliver speed and flexibility to traders with seamless

navigation across full range of investment products, enhance your trading experience with trade station new features.

2. Select Unlock Your Wallet, then select Ledger Device. 3. Once here, open your Binance Chain app on your Ledger device and click on Connect to Ledger (if you do not have the app yet, install it through Ledger Live) Please note that for the Ledger Nano X you can only connect to the Binance DEX by using a USB cable for the time being. 4.

Get Started with Forex Trading - Open a Forex Trading Account

 $https://s3.amazonaws.com/tradingview/3/3AANkYCn.png|||Bitfinex\ Us\ Citizens\ Ethereum\ Network\ Difficulty\ Chart|||1319\ x\ 834$ 

 $https://stockbrokers.s3.amazonaws.com/uploads/dibc8tk/TradeStation \\ desktop \\ platform.png|||TradeStation \\ Review \\ |StockBrokers.com|||1522 \\ x \\ 1037$ 

Moved Permanently. The document has moved here.

Futures Options Trading - TradeStation FuturesPlus

Luno Cryptocurrency Exchange Review The Worlds Most.

Binance Chain Mainnet Now Available, Ledger Nano X and S.

NordFx - Nordfx mt4

https://vernonchan-com.exactdn.com/wp-content/uploads/2019/12/luno-malaysia-hero.jpg?lossy=1&qual ity=80&ssl=1|||Luno picks AmBank as primary banker in Malaysia|||2048 x 1152

https://i.pinimg.com/originals/6c/aa/09/6caa0946703ecb57c06abf210a09b48e.jpg|||Insurance Authority Hong Kong Broker - All Information ...|||2301 x 3000

No. Bitfinex does not open support to US residents at the present moment. Individuals who wish to register at Bitfinex but reside in the United States will not be allowed onto the platform for the reasons stated below. Why Is Bitfinex Not Allowed in the USA? Bitfinex has made a point of staying above-board and running a transparent offer.

 $https://fintelegram.com/wp-content/uploads/2019/05/Crypto-Capital-Corp-CCC-payment-scheme-network-13~42x800.png\\|||Ravid Yosef | FinTelegram News\\|||1342 x 800$ 

There are two types of futures contracts available on Binance: USDS-M Futures and COIN-M Futures. For example, if you want to trade BTCUSDT perpetual contracts, please select USD-M Futures. USDT margin futures are executed or traded with fiat currency. It has no contracts expiry date; you can enter a trade any day, any time.

https://i.pinimg.com/originals/d6/12/78/d612781251b0411786ceb43b72d958de.jpg|||Raceoption Mt4|||1920 x 1190

 $https://www.cryptoispy.com/wp-content/uploads/2018/02/bdswiss-3.jpg|||Mig\ Forex\ Demo\ Account\ |\ Forex\ Trading\ With\ \$300|||1222\ x\ 768$ 

 $https://bitcoinist.com/wp-content/uploads/2019/10/digitaldollar.jpg|||How \ To \ Short \ Crypto \ In \ Us-Binance. US-CEO Brings \ Crypto \ ...|||1920 \ x \ 1265$ 

https://uploads.tradestation.com/uploads/2-Finding-TradeStation-Desktop-Help.png|||Finding Help TradeStation Desktop|||1915 x 1077

https://uploads.tradestation.com/uploads/5-Market-Grid-Widget.png|||Market Grid Widget | TradeStation FuturesPlus|||2012 x 1080

WazirX Top 5 Meme Coin December 2021 Like Shiba inu, Floki.

 $https://i1.wp.com/stormgain.com/sites/default/files/2021-06/shiba-pp-main.jpg|||Shiba \ Coin \ Price \ Prediction \ In \ Inr \ / \ Shiba \ Inu \ Price \ ...|||1600 \ x \ 1120$ 

https://www.bdswiss.com/app/uploads/2016/07/BDSwissForexMT4\_file05\_pc.png|||Download MT4 for PC |

# BDSwiss|||2228 x 1117

#### bitfinex us citizen connect ledger to binance shiba inu wazirx

https://brokerchooser.com/uploads/images/broker-reviews/tradestation-review/tradestation-review-web-tradin g-platform-1.png|||Tradestation Review 2019 - Pros and Cons Uncovered|||2880 x 1651

Buy, Sell & Store Bitcoin - Buy Bitcoin & Store Instantly

Luno trade volume and market listings CoinMarketCap

https://anyswap-faq.readthedocs.io/en/latest/\_images/Anyswap\_BSC\_Prompted\_Settings.jpg|||How To Setup and Use Anyswap Anyswap 1.0.0 documentation|||2560 x 1305

 $http://www.brokerage-review.com/images/1/TradeStation/tradestation-platform.png|||Tradestation\_vs\_Fidelity(2019)|||1920 x 1031$ 

https://www.topsharebrokers.com/images/broker-details/5paisa-mobileapp-quick-buy.png|||5paisa Mobile App, Web Trading, TradeStation-Review 2019|||1080 x 1920

https://adobtbitcoin.com/wp-content/uploads/2020/09/Screen-Shot-2020-09-10-at-3.43.43-PM.png|||BitcoinWallet Balance Screenshot 2020 - Bitcoin Wallet ...|||2512 x 1118

Bitfinex asks Ontario-based customers to close their accounts.

 $https://coinsutra.com/wp-content/uploads/2017/12/KuCoin.jpg|||6\ Best\ Mobile\ Apps\ For\ Trading\ Crypto\ On\ The\ Move\ (iOS\ ...|||2000\ x\ 902$ 

Beginner's Guide To Trading - Options trading trading

https://images.cointelegraph.com/images/1434\_aHR0cHM6Ly9zMy5jb2ludGVsZWdyYXBoLmNvbS91cGxvYWRzLzIwMjEtMDUvZmFmZTZiMjAtZjA1Ny00ODg0LWI1ZTUtOGQ5M2JkNWViZDQ3LmpwZw==.jpg|||All hail the Shiba? Rise of Dogecoin pretenders fueled by ...|||1434 x 955

https://www.cryptimi.com/wp-content/uploads/2019/10/binance-futures-now-on-mobile-app.png|||Binance-Launch Futures Trading on Android App | Cryptimi|||1600 x 900

 $https://www.business24-7.ae/wp-content/uploads/2020/09/tradestation-logo.png|||Best\ Trading\ App\ in\ UAE\ in\ 2020|||1024\ x\ 768$ 

https://i0.wp.com/burnshibmarketplace.com/wp-content/uploads/2021/12/Binances-Indian-exchange-lists-Shi ba-Inu-coin-a-day-after-scaled.jpg?resize=2048%2C1024&ssl=1||Binance's Indian exchange lists Shiba Inu coin a day after ...|||2048 x 1024

 $https://www.coindesk.com/resizer/K\_yLCcao9oXvG8wjf8rlS\_AIHVs=/cloudfront-us-east-1.images.arcpublis hing.com/coindesk/JESEUFLR45AF3OSYG42TK64CKA.png|||This Diwali Season Indians FOMO Over Shiba Inu | Wakinn Crypto|||1400 x 1080$ 

Bitfinex for United States Citizens and IOTA Light Wallet.

https://uploads.tradestation.com/uploads/1-TradeStation-10-Platform-Overview-and-Tour.png|||Platform-Overview and Tour | TradeStation Desktop|||1914 x 1079

https://u.today/sites/default/files/styles/1200x900/public/2021-12/11555.jpg|||Shiba Inu (SHIB), Polygon (MATIC) Among Most Traded ...|||1200 x 900

https://static.tildacdn.com/tild6461-3663-4666-a366-363962306137/bdswiss-metatrader-s.jpg|||BDSwiss Review 2021 | Download App with Demo Account||1400 x 814

Bitcoin exchange Trusted, secure & Discoin exchange Trusted, secure & Discoin exchange Trusted and Discoin exchange Trusted and Discoin exchange Trusted And Discoin exchange Trusted And Discoin exchange Trusted And Discoin exchange Trusted And Discoin exchange Trusted And Discoin exchange Trusted And Discoin exchange Trusted And Discoin exchange Trusted And Discoin exchange Trusted And Discoin exchange Trusted And Disc

Download MT4 for Mac BDSwiss

https://i2.wp.com/eskisehirde.org/wp-content/uploads/2021/12/shiba-inu-shib-hindistanda-en-cok-islem-goren -kriptolar-arasinda-yer-aliyor-z12IAP8U.jpg|||Shiba Inu (SHIB), Hindistanda En Çok lem Gören ...|||1920 x 1280

 $https://lh3.googleusercontent.com/proxy/q2Wc9xsT8bc8E2osthuAFoWhnZYOaNrot07sDn6ls38xYozVG4zE6D-AyrDwTZ967CbDT-o4IFj7QTNszza9tX87qsseEn2KzkokxaUq06581sHqdx-0qkUPwfaMQjJHuC_-d2HyQ-g5JFk6In1g-iBrjUD6bVzBYBnfGGwZ=s0-d|||Forex Trading Kapa | Forex Hunter Ea|||1024 x 783$ 

How to Connect a Ledger Nano to Binance Smart Chain (BSC)?

 $https://i.pinimg.com/originals/1d/b2/0d/1db20db4b975c717c0c6cbe34f30277c.png|||Forex\ Mt4\ Live\ |\ O\ Que\ E\ Easy\ Forex|||1280\ x\ 1600$ 

Installing the BDSwiss Forex MT4 on MAC. The BDSwiss Forex MT4 platform is perfectly equipped for traders who wish to trade in the financial markets (forex, stocks, commodities and more) and its available to all our Mac OS users, ready to download directly to your computer in just a few simple steps.

http://miniyellow 320. weebly. com/uploads/1/2/6/8/126866273/171276541. jpg|||Tradestation Trading Platform Mac Download - miniyellow|||2300 x 1219

Shiba Inu Coin Multi-chain transaction Crypto News Wazirx .

https://fnembrasil.org/blog/wp-content/uploads/BDswiss-platform.png|||Broker BDSwiss Revisão 2021. Forex BDSwiss é confiavel?|||1920 x 974

Iron FX - Regulated Forex Broker - Online Trading from \$50

Trading with Luno. Dynamic cryptocurrency trading that puts you in the driver's seat. API. The Luno API gives you an easy way to integrate into the Exchange platform, allowing you to programmatically manage your account, make trades and retrieve market data. Explore the API Fees. Get rewarded the more you trade.

 $https://cryptotargets.nl/wp-content/uploads/2020/10/Binance-futures.png|||Binance \ futures \ review \ 2021 \ Waar \ het beste \ crypto \ traden \ ...|||1916 \ x \ 936$ 

https://preview.redd.it/geig4fpx6wy61.jpg?auto=webp&s=cdccea783d350b39f22581b8c44c432d92b6a8 00|||[BIG NEWS] Shiba Inu is now listed on Wazirx, the biggest ...|||1080 x 1369

 $https://cryptocoinspy.com/wp-content/uploads/2019/02/bnb.jpg|||Binanace\ Coin\ (BNB)\ Overtakes\ Bitcoin\ SV\ to\ Take\ 10th\ ...|||2506\ x\ 1673$ 

Backed by more than 30 years of experience, TradeStation delivers an intuitive, easy to navigate trading app to trade stocks, ETFs, options\*\*, futures, and crypto on the go. The all-in-one TradeStation mobile app gives you the tools to trade the way you want right in the palm of your hands. Trade st

Shiba+inu+wazirx - Image Results

#shibainu #shibainucoin #cryptocurrencies. #shorts #shibainu #Shibainu Telugu #wazirx Shiba Inu token (ticker: SHIB) is a decentralized cryptocurrency created in August 2020 by an anonymous person or group known as Ryoshi.[1It is named after the Shiba Inu (), a Japanese breed of dog originating in the Chbu region, the same breed that is depicted in Dogecoins symbol, itself.

 $https://www.quantower.com/media/1473/binance-margin.png|||Updates\ Digest\ for\ June!\ Improvements\ for\ Rithmic ...|||1919 x 1079$ 

Test your trading skills and battle with other traders to win points. Trade Now Affiliates Become a Binance Futures Affliate and earn up to 40% on trading fees. Join us Grid Trading Earn profits by executing low buy orders that correspond to high sell orders. Learn More Crypto Futures Last Prices (24h Volume) COIN-M Futures 0.00 BTC Symbols

 $https://www.forex.academy/wp-content/uploads/2020/07/Screenshot\_9-17.jpg|||Overview\ of\ the\ TradeStation\ Forex\ Trading\ Platform\ ...|||1908\ x\ 891$ 

Secure your Binance account with your Ledger Nano

https://assalhammam.com/wp-content/uploads/2021/09/1a82e36f704b69219a452448a3e8dc15.jpg|||How To Buy Shiba Inu Coin Via Coinbase - girounde|||1400 x 933

The TradeStation desktop platform includes more than a dozen built-in trading apps, made to help you trade more efficiently and confidently, with many of them being free! Plus, gain access to the The TradingApp Store, an online marketplace of ready-to-use add-on products built to run on the TradeStation Platform by independent developers.

 $https://s.softdeluxe.com/screenshots/6388/6388231\_1.jpg|||BDSwiss\ MetaTrader\ 4\ latest\ version\ -\ Get\ best\ Windows\ ...|||1920\ x\ 1040$ 

https://img.etimg.com/thumb/width-1200, height-900, imgsize-50598, resize mode-1, msid-82744139/markets/cr yptocurrency/bitcoin-dips-to-lowest-since-february-amid-china-crypto-warning.jpg|||What Is The Most Popular Cryptocurrency In China / Bitcoin ...|||1200 x 900

https://tradingbrokers.com/wp-content/uploads/2019/07/BDS wiss-Meta Trader-5-MT5.jpg ||| Bds wiss-Meta Trader-5-MT5.jpg ||| Bds wiss-Meta Trader-5-MT5.jpg ||| Bds wiss-Meta Trader-5-MT5.jpg ||| Bds wiss-Meta Trader-5-MT5.jpg ||| Bds wiss-Meta Trader-5-MT5.jpg ||| Bds wiss-Meta Trader-5-MT5.jpg ||| Bds wiss-Meta Trader-5-MT5.jpg ||| Bds wiss-Meta Trader-5-MT5.jpg ||| Bds wiss-Meta Trader-5-MT5.jpg ||| Bds wiss-Meta Trader-5-MT5.jpg ||| Bds wiss-Meta Trader-5-MT5.jpg ||| Bds wiss-Meta Trader-5-MT5.jpg ||| Bds wiss-Meta Trader-5-MT5.jpg || Bds wiss-Meta Trader-5-MT5.jpg || Bds wiss-Meta Trader-5-MT5.jpg || Bds wiss-Meta Trader-5-MT5.jpg || Bds wiss-Meta Trader-5-MT5.jpg || Bds wiss-Meta Trader-5-MT5.jpg || Bds wiss-Meta Trader-5-MT5.jpg || Bds wiss-Meta Trader-5-MT5.jpg || Bds wiss-Meta Trader-5-MT5.jpg || Bds wiss-Meta Trader-5-MT5.jpg || Bds wiss-Meta Trader-5-MT5.jpg || Bds wiss-Meta Trader-5-MT5.jpg || Bds wiss-Meta Trader-5-MT5.jpg || Bds wiss-Meta Trader-5-MT5.jpg || Bds wiss-Meta Trader-5-MT5.jpg || Bds wiss-Meta Trader-5-MT5.jpg || Bds wiss-Meta Trader-5-MT5.jpg || Bds wiss-Meta Trader-5-MT5.jpg || Bds wiss-Meta Trader-5-MT5.jpg || Bds wiss-Meta Trader-5-MT5.jpg || Bds wiss-Meta Trader-5-MT5.jpg || Bds wiss-Meta Trader-5-MT5.jpg || Bds wiss-Meta Trader-5-MT5.jpg || Bds wiss-Meta Trader-5-MT5.jpg || Bds wiss-Meta Trader-5-MT5.jpg || Bds wiss-Meta Trader-5-MT5.jpg || Bds wiss-Meta Trader-5-MT5.jpg || Bds wiss-Meta Trader-5-MT5.jpg || Bds wiss-Meta Trader-5-MT5.jpg || Bds wiss-Meta Trader-5-MT5.jpg || Bds wiss-Meta Trader-5-MT5.jpg || Bds wiss-Meta Trader-5-MT5.jpg || Bds wiss-Meta Trader-5-MT5.jpg || Bds wiss-Meta Trader-5-MT5.jpg || Bds wiss-Meta Trader-5-MT5.jpg || Bds wiss-Meta Trader-5-MT5.jpg || Bds wiss-Meta Trader-5-MT5.jpg || Bds wiss-Meta Trader-5-MT5.jpg || Bds wiss-Meta Trader-5-MT5.jpg || Bds wiss-Meta Trader-5-MT5.jpg || Bds wiss-Meta Trader-5-MT5.jpg || Bds wiss-Meta Trader-5-MT5.jpg || Bds wiss-Meta Trader-5-MT5.jpg || Bds wiss-Meta Trader-5-MT5.jpg || Bds wiss-Meta Trader-5-MT5.jpg || Bds w

Metatrader 5 Mac Fxcm Effective Leverage|||1393 x 998

11 Best Crypto Exchanges USA [Updated Reviews] hedgewithcrypto

https://www.brokerage-review.com/images/1/TradeStation/tradestation9.png|||Thinkorswim vs Tradestation (2021)||1917 x 1035

https://i.pinimg.com/originals/2d/16/4a/2d164af448bb357eea6db76b967c66ce.jpg|||BDSWISS Review - A Reliable Friend for Trading Forex & December 2018 1920 x 1020

Connect to Ledger Nano S Hardware Wallet. Your first step is to plug your Ledger into your computer. Ensure it powers on and then input the pin you chose when setting up your ledger. Select and open the Ethereum Application. If you haven't installed Ethereum Application, please read this guide.

global.bdswiss.com

 $https://eu.bdswiss.com/app/uploads/2019/03/MT5\_Mac\_4\_global.jpg|||Mt5\ Download\ For\ Mac\ -\ Candlestick\ Pattern\ Tekno|||1740\ x\ 1000$ 

https://uploads.tradestation.com/uploads/1-Essentials-of-the-TradeStation-Desktop.png|||Platform~Essentials~|~TradeStation~Desktop.|||1915~x~1080

https://i1.wp.com/blockcrunch.co/wp-content/uploads/2021/05/vitalik-buterin-147a2566.jpeg?resize=2320%2 C1547&ssl=1||Vitalik burned 40% Shiba Inu (SHIB) coins|||2320 x 1547

https://stockbrokers.s3.amazonaws.com/uploads/dibc9og/TradeStation

Web

Trading.png?t=1457456112390|||TradeStation Review | StockBrokers.com|||1086 x 857

 $https://help.futures.topstep.com/hc/article\_attachments/360028441213/mceclip2.png|||TradeStationalstationalst$ 

Connection Instructions Topstep|||1108 x 848

https://www.takestockresearch.com/sites/default/files/TS PLATFORM-2.jpg|||TradeStation FX- Review of the trading software giant plus ...|||1928 x 1168

https://miro.medium.com/max/1400/0\*OlNlz23n-P6AJSLK.png|||How to connect your Ledger, Metamask, Trustwallet and ...|||1400 x 1276

Top Crypto Exchanges USA: 2022 Reviews. 1. Coinbase. Coinbase is headquartered in San Francisco, California and is considered as the best US crypto exchange. It is currently the largest . 2. FTX.US. 3. eToro. 4. Kraken. 5. Gemini.

https://www.topsharebrokers.com/images/broker-details/5paisa-tradestation-desktop-books.png|||5paisa Mobile App, Web Trading, TradeStation-Review 2019|||1285 x 791

https://www.brokerage-review.com/images/1/TradeStation/tradestation-research.png|||TradeStation Review (2021)|||1979 x 1308

https://tradingbrokers.com/wp-content/uploads/2019/07/BDSwiss-MetaTrader-4-MT4.jpg|||BDSwiss-Review 2021: Pros, Cons & amp; Ratings-TradingBrokers.com|||1429 x 1054

Shiba Inu Coin Multi-chain transaction Crypto News Wazirx .

https://digitalnomadshub.com/wp-content/uploads/2019/03/Worlds-First-FullStack-Cryptocurrency-Ecosyste m-Powered-BY-Nasdaq-Technology-main.jpg|||Nasdaq Tech to Power Worlds First Full-Stack ...|||1920 x 1080

U.S. Person Frequently Asked Questions (FAQ) Bitfinex.

Crypto Futures Trading: Things You Need to Know . - Binance

The TradeStation Mobile app now features a free preview mode available to everyone. TradeStation clients can access core features of our award-winning desktop platform and their TradeStation .

https://www.topsharebrokers.com/images/broker-details/5paisa-mobileapp-watchlist.png|||5paisa Mobile App, Web Trading, TradeStation-Review 2019|||1080 x 1920

https://totalkrypto.com/wp-content/uploads/2021/06/IDO-launch-on-June-25-11.png|||How to transfer crypto from Binance to WazirX? - TotalKrypto|||1920 x 1080

https://i0.wp.com/blockcrunch.co/wp-content/uploads/2021/05/Screenshot-2021-05-17-at-8.19.21-AM.png? fit = 2880% 2C1390& amp; ssl=1 ||| Vitalik burned 40% Shiba Inu (SHIB) coins||| 2880 x 1390

https://cdn.dribbble.com/users/1834365/screenshots/8038335/media/eb36663398ecf8a54261c2f799414cbd.pn

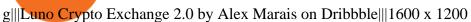

Set up a Binance Smart Chain (BNB) account in Ledger Live.

https://greatbitcoinspot.com/wp-content/uploads/2021/06/shiba-token.jpg|||What is Shiba Inu Coin? greatbitcoinspot.com|||1338 x 768

WazirX Report: women prefer Bitcoin while men chose Shiba Inu.

https://topvaluecrypto.com/wp-content/uploads/2021/06/dogecoin-elon-musk-1024x768.jpg|||What is SHIB

INU (SHIB) Crypto in Cryptocurrency? - Top ...|||1024 x 768

TradeStation Online Trading And Brokerage Services

Download MT4 for Mac BDSwiss EU

https://brokerchooser.com/uploads/images/broker-reviews/tradestation-global-review/tradestation-global-review-desktop-trading-platform-2.png|||Tradestation See Mobile Etrade Futures Trading Reviews|||1920 x 1190 MetaTrader 4 on BDSwiss. BDSwiss Forex MT4 has taken the MetaTrader MT4 platform (the industry leading front end platform) and optimized it with the BDSwiss advanced technology to create a user-friendly

Bitcoin, Shiba Inu And Dogecoin Are Some Of The Most Traded.

trading interface designed to support traders of all levels.

https://uploads.tradestation.com/uploads/13-Lightning-Fast-Order-Entry-with-Keyboard-Trading.png|||Order Entry with Keyboard Trading | TradeStation Desktop|||1915 x 1080

In particular, Bitfinex has been in the limelight for a long. It has been a victim of close look by the US and even serving a fine from CFTC. The CFTC fined Bitfinex for conducting crypto trades off the books with US citizens. The company was charged in conjunction with Tether, its close business partner, for a fine amounting to \$42.5 M.

https://www.topsharebrokers.com/images/broker-details/5paisa-tradestation-desktop-advance-charts.png|||5paisa Mobile App, Web Trading, TradeStation-Review 2019|||1314 x 846

Bitfinex Cryptocurrency Exchange Bitcoin Trading.

 $https://cdn.publish0x.com/prod/fs/images/c8ac4cec15c9c1b8ccbe53d7006d4e3148c7714e0a672f15aaa83f559\ babfd8e.png\\ |||Zilliqa~(ZIL)~Staking~with~a~Ledger~Nano\\ |||2188~x~1300$ 

how to install the TradeStation platform

 $https://bpcdn.co/images/2016/06/espipionage-120209-bp-forex-forums.png|||Forex\_Time\_App\_Download\_|Forex\_And\_Scalping|||1280 x 960$ 

https://uploads.tradestation.com/uploads/4-Options-Chain-Widget.png|||Options-Chain-Widget.png|||Options-Chain-Widget-Poptions-Chain-Widget-Poption-Widget-Poption-Widget-Poption-Widget-Poption-Wid

https://i2.wp.com/thebullfx.com/wp-content/uploads/2018/01/mt4-client-dashboard.png?w=1080&ssl=1 || Forex Download For Pc | Forex System Strategies || 1080 x 925 || 1080 x 925 || 1080 x 925 || 1080 x 925 || 1080 x 925 || 1080 x 925 || 1080 x 925 || 1080 x 925 || 1080 x 925 || 1080 x 925 || 1080 x 925 || 1080 x 925 || 1080 x 925 || 1080 x 925 || 1080 x 925 || 1080 x 925 || 1080 x 925 || 1080 x 925 || 1080 x 925 || 1080 x 925 || 1080 x 925 || 1080 x 925 || 1080 x 925 || 1080 x 925 || 1080 x 925 || 1080 x 925 || 1080 x 925 || 1080 x 925 || 1080 x 925 || 1080 x 925 || 1080 x 925 || 1080 x 925 || 1080 x 925 || 1080 x 925 || 1080 x 925 || 1080 x 925 || 1080 x 925 || 1080 x 925 || 1080 x 925 || 1080 x 925 || 1080 x 925 || 1080 x 925 || 1080 x 925 || 1080 x 925 || 1080 x 925 || 1080 x 925 || 1080 x 925 || 1080 x 925 || 1080 x 925 || 1080 x 925 || 1080 x 925 || 1080 x 925 || 1080 x 925 || 1080 x 925 || 1080 x 925 || 1080 x 925 || 1080 x 925 || 1080 x 925 || 1080 x 925 || 1080 x 925 || 1080 x 925 || 1080 x 925 || 1080 x 925 || 1080 x 925 || 1080 x 925 || 1080 x 925 || 1080 x 925 || 1080 x 925 || 1080 x 925 || 1080 x 925 || 1080 x 925 || 1080 x 925 || 1080 x 925 || 1080 x 925 || 1080 x 925 || 1080 x 925 || 1080 x 925 || 1080 x 925 || 1080 x 925 || 1080 x 925 || 1080 x 925 || 1080 x 925 || 1080 x 925 || 1080 x 925 || 1080 x 925 || 1080 x 925 || 1080 x 925 || 1080 x 925 || 1080 x 925 || 1080 x 925 || 1080 x 925 || 1080 x 925 || 1080 x 925 || 1080 x 925 || 1080 x 925 || 1080 x 925 || 1080 x 925 || 1080 x 925 || 1080 x 925 || 1080 x 925 || 1080 x 925 || 1080 x 925 || 1080 x 925 || 1080 x 925 || 1080 x 925 || 1080 x 925 || 1080 x 925 || 1080 x 925 || 1080 x 925 || 1080 x 925 || 1080 x 925 || 1080 x 925 || 1080 x 925 || 1080 x 925 || 1080 x 925 || 1080 x 925 || 1080 x 925 || 1080 x 925 || 1080 x 925 || 1080 x 925 || 1080 x 925 || 1080 x 925 || 1080 x 925 || 1080 x 925 || 1080 x 925 || 1080 x 925 || 1080 x 925 || 1080 x 925 || 1080 x 925 || 1080 x 925 || 1080 x 925 || 1080 x 925 || 1080 x 925 || 1080 x 925 || 1080 x 925 ||

Guide - How to trade on Binance futures

https://i0.wp.com/blockcrunch.co/wp-content/uploads/2021/05/SHIB-min.png?resize=2400%2C1600&ss l=1|||Buy~SHIB~in~India,~WazirX~listed~Shiba~Inu|||2400~x~1600

https://www.bdswiss-kr.com/app/uploads/2019/06/video\_web\_trader.png|||BDSwiss Webtrader BDSwiss|||1440 x 960

1. Click Download Now to start the download. DOWNLOAD NOW Your capital is at risk. Note: The size of the installation file is about is 310 MB. Please wait until the download has finished. 2. After the download has finished, the installing window should open automatically. If this doesnt happen, please navigate to your download folder and double-click on the file BDSwiss Forex MT4. 3.

Open Ledger Live and navigate to the Manager tab. Connect and unlock your Ledger device. If asked, allow the manager on your device. Search for the Binance Smart Chain (BNB) app in the app catalog. Click the Install button to install the app on your Ledger device. Your Ledger device displays Processing. Ledger Live displays Installed. Next steps

An Ultimate Binance Futures Trading Guide for Beginners by .

https://images.hive.blog/DQmb7x4c6qt6dSLGmDq3XFKpa8miyVCxjADAXQuVxnPiFbF/image.png|||KANDA on the #3 spot on Hive Engine! KANDA is also a Telos ...|||2121 x 1139

https://images.news18.com/static-guju/uploads/2021/05/Wazirx.jpg|||wazirx would compensate the loss of those buying currency ...|||1200 x 800

 $https://www.topsharebrokers.com/images/broker-details/5paisa-tradestation-desktop-login.png|||5paisa\ Mobile\ App,\ Web\ Trading,\ TradeStation-Review\ 2019|||1675\ x\ 992$ 

 $https://thecryptosight.com/wp-content/uploads/2019/04/BLUCON\_IEO\_airdrop\_event\_en-3-1024x817.png|||To Catch Two Pigeons with One Bean: Get an Airdrop and ...|||1024 x 817 |||1024 x 817 |||1024 x 817 |||1024 x 817 |||1024 x 817 |||1024 x 817 |||1024 x 817 |||1024 x 817 |||1024 x 817 |||1024 x 817 |||1024 x 817 |||1024 x 817 |||1024 x 817 |||1024 x 817 |||1024 x 817 |||1024 x 817 |||1024 x 817 |||1024 x 817 |||1024 x 817 |||1024 x 817 |||1024 x 817 |||1024 x 817 |||1024 x 817 |||1024 x 817 |||1024 x 817 |||1024 x 817 |||1024 x 817 |||1024 x 817 |||1024 x 817 |||1024 x 817 |||1024 x 817 |||1024 x 817 |||1024 x 817 |||1024 x 817 |||1024 x 817 |||1024 x 817 |||1024 x 817 |||1024 x 817 |||1024 x 817 |||1024 x 817 |||1024 x 817 |||1024 x 817 |||1024 x 817 |||1024 x 817 |||1024 x 817 |||1024 x 817 |||1024 x 817 |||1024 x 817 |||1024 x 817 |||1024 x 817 |||1024 x 817 |||1024 x 817 |||1024 x 817 |||1024 x 817 |||1024 x 817 |||1024 x 817 |||1024 x 817 |||1024 x 817 |||1024 x 817 |||1024 x 817 |||1024 x 817 |||1024 x 817 |||1024 x 817 |||1024 x 817 |||1024 x 817 |||1024 x 817 |||1024 x 817 |||1024 x 817 |||1024 x 817 |||1024 x 817 |||1024 x 817 |||1024 x 817 |||1024 x 817 |||1024 x 817 |||1024 x 817 |||1024 x 817 |||1024 x 817 |||1024 x 817 |||1024 x 817 |||1024 x 817 |||1024 x 817 |||1024 x 817 |||1024 x 817 |||1024 x 817 |||1024 x 817 |||1024 x 817 |||1024 x 817 |||1024 x 817 |||1024 x 817 |||1024 x 817 |||1024 x 817 |||1024 x 817 |||1024 x 817 |||1024 x 817 |||1024 x 817 |||1024 x 817 |||1024 x 817 |||1024 x 817 |||1024 x 817 |||1024 x 817 |||1024 x 817 |||1024 x 817 |||1024 x 817 |||1024 x 817 |||1024 x 817 |||1024 x 817 |||1024 x 817 |||1024 x 817 |||1024 x 817 |||1024 x 817 |||1024 x 817 |||1024 x 817 |||1024 x 817 |||1024 x 817 |||1024 x 817 |||1024 x 817 |||1024 x 817 |||1024 x 817 |||1024 x 817 |||1024 x 817 |||1024 x 817 |||1024 x 817 |||1024 x 817 |||1024 x 817 |||1024 x 817 |||1024 x 817 |||1024 x 817 |||1024 x 817 |||1024 x 817 |||1024 x 817 |||1024 x 817 |||1024 x 817 |||1024 x 817 |||1024 x 817 |||1024 x 8$ 

https://assets.theedgemarkets.com/Luno-digital-asset-exchange-mobile-app-enlarged-nonmaintain-ratio\_2021 0416000321\_facebook@lunomalaysia.jpg?rujAtZ6bwSLYWVHXSz5afa5yIhPHSyxR|||Luno Malaysia achieves RM1 bil digital asset under custody ...|||1200 x 800

https://www.topsharebrokers.com/images/broker-details/5paisa-mobileapp-amo-sell.png|||5paisa Mobile App, Web Trading, TradeStation-Review 2019||| $1080 \times 1920$ 

https://ml8ygptwlcsq.i.optimole.com/KqGSM2A.ZDli~1cacd/w:1882/h:911/q:auto/https://www.securities.io/wp-content/uploads/2020/06/BD-Swiss-trade-review.png|||Online Forex Trading Courses Uk Bdswiss Uk|||1882 x 911

 $https://lookaside.fbsbx.com/lookaside/crawler/media/?media\_id=158054795951256|||Bitcoin\ Vault\ Colombia-Posts\ |\ Facebook|||1080\ x\ 1080$ 

Trading Platforms & Dols Real-time Market Data TradeStation

https://startbest.myfirstinduction.com/wp-content/uploads/2021/09/9319f23294d185b745a8c118e92baf3c.jpg|| | How To Buy Shiba Inu Coin On Coinbase Youtube - girounde|||1205 x 1795

https://aayushbhaskar.com/wp-content/uploads/2021/05/enabling-SHIBA-wallet-.jpg|||How to Buy and Withdraw Shiba INU (SHIB) from WazirX ...|||1170 x 1384

Installation and TradeStation 10 Installation and Upgrade.

MetaTrader 4 BDSwiss

Bitfinex is the longest-running and most liquid major cryptocurrency exchange. Founded in 2012, it has become the go-to platform for traders & traders amp; institutional investors.

To help you find the right crypto exchange for you, Forbes Advisor combed through the leading exchange offerings and reams of data to uncover the best. . like spot price and 24-hour highs, lows .

What you need to do then is to connect your Ledger Nano, run the Fido U2F app (logo is id) and confirm the action on your device: When it's done, you can simply give a name to your security device. Binance restrictions on the name of the security key are not clear enough but basically you can't use anything except the standard alphabet characters (no spaces, no punctuation, no symbols, etc).

A US citizen wont be able to get KYC on KuCoin but the exchange still allows you to trade as long as your crypto deposit is not previously blacklisted by other exchange. 5 BTC is a lot of money and unless you plan to withdraw more than \$250k worth of USDT evey 24 hours you wont have an issue.

Download Platform TSG - TWS TradeStation Global

https://www.forexfactory.com/attachment.php?attachmentid=1106493&d=1356632997|||Forex Mt4 Timezone | Jalota Forex Money Changer|||1366 x 768

https://sovereignamerican.us/wp-content/uploads/2020/06/bitfinex-dismisses-tethers-bitcoin-price-manipulation n-lawsuit-baseless-conspiracy-theory.png|||Bitfinex Dismisses Tethers Bitcoin Price Manipulation ...|||1775 x 1082

How does a cryptocurrency exchange work? - Luno

One of the most prominent names in the crypto exchanges industry is Binance . Founded in 2017, the .

Luno Review - is luno.com scam or good cryptocurrency exchange?

Cryptocurrency Futures Crypto Futures Trading Binance Futures

https://i1.wp.com/www.marketcalls.in/wp-content/uploads/2017/12/001-MacBook-NewUI-1.png|||Mt4 Apk New Version - FX Signal|||2100 x 1240

TradeStations trading platforms and tools provide the power and reliability you need to feel confident in your trading. Our desktop, web, and mobile platforms put powerful tools into the hands of traders and investors helping to level the playing field in the competitive world of trading and investing.

How to Trade Binance Futures? CoinCodex

https://support.ledger.com/hc/article\_attachments/4404338547217/connect\_metamask\_to\_device.gif|||I don't see my BEP-20 tokens in my Ledger Binance Smart ...|||1600 x 821

TradeStation - Trade & Trade & Invest on the App Store

https://media.warriortrading.com/2019/04/16092008/Tradestation-broker.png|||Top 5 Best Online Stock Brokers for [2021] - Warrior Trading|||2560 x 1387

Bitfinex for US Customers Ultimate Guide by Cryptogeek

How to use Ledger with Binance Extension Wallet - Binance .

Futures Trading - Weekly Trading Digest - info.tastytrade.com

I would not trade here. The reason a lot of us U.S. traders left despite loving the site is because the "PSA they put out to cover their asses" gives them the ability to close any account they realize is connecting from the U.S. and force you to send proof you aren't from the U.S.

https://insidebitcoins.com/wp-content/uploads/2019/04/089BCCBA-5B57-4323-9F6D-B90E6C664FC0.jpeg||| Luno Review 2021 - READ THIS Before Investing|||1536 x 1791

With Bitcoin leading the pack, Tether, Shiba Inu, Dogecoin, WazirX Token, and Matic wre the most traded cryptocurrencies on the WazirX platform in the year 2021. Around 61 percent of respondents said that investing in cryptocurrencies has helped them. Of these people, 78 percent believed cryptos have helped them financially.

https://crypto101podcast.com/wp-content/uploads/2019/08/27176f28-964b-35ee-a545-ea3443bca069.jpg|||BlogCrypto101|||2592 x 1936|| Crypto101|||2592 x 1936|| Crypto101|||2592 x 1936|| Crypto101|||2592 x 1936|| Crypto101|||2592 x 1936|| Crypto101||| Crypto101||| Crypto101||| Crypto101||| Crypto101||| Crypto101||| Crypto101||| Crypto101||| Crypto101||| Crypto101||| Crypto101||| Crypto101||| Crypto101||| Crypto101||| Crypto101||| Crypto101||| Crypto101||| Crypto101||| Crypto101||| Crypto101||| Crypto101||| Crypto101||| Crypto101||| Crypto101||| Crypto101||| Crypto101||| Crypto101||| Crypto101||| Crypto101||| Crypto101||| Crypto101||| Crypto101||| Crypto101||| Crypto101||| Crypto101||| Crypto101||| Crypto101||| Crypto101||| Crypto101||| Crypto101||| Crypto101||| Crypto101||| Crypto101||| Crypto101||| Crypto101||| Crypto101||| Crypto101||| Crypto101||| Crypto101||| Crypto101||| Crypto101||| Crypto101||| Crypto101||| Crypto101||| Crypto101||| Crypto101||| Crypto101||| Crypto101||| Crypto101||| Crypto101||| Crypto101||| Crypto101||| Crypto101||| Crypto101||| Crypto101||| Crypto101||| Crypto101||| Crypto101||| Crypto101||| Crypto101||| Crypto101||| Crypto101||| Crypto101||| Crypto101||| Crypto101||| Crypto101||| Crypto101||| Crypto101||| Crypto101||| Crypto101||| Crypto101||| Crypto101||| Crypto101||| Crypto101||| Crypto101||| Crypto101||| Crypto101||| Crypto101||| Crypto101||| Crypto101||| Crypto101||| Crypto101||| Crypto101||| Crypto101||| Crypto101||| Crypto101||| Crypto101||| Crypto101||| Crypto101||| Crypto101||| Crypto101||| Crypto101||| Crypto101||| Crypto101||| Crypto101||| Crypto101||| Crypto101||| Crypto101||| Crypto101||| Crypto101||| Crypto101||| Crypto101||| Crypto101||| Crypto101||| Crypto101||| Crypto101||| Crypto101||| Crypto101||| Crypto101||| Crypto101||| Crypto101||| Crypto101||| Crypto101||| Crypto101||| Crypto101||| Crypto101||| Crypto101||| Crypto101||| Crypto101||| Crypto101||| Crypto101||| Crypto101||| Crypto101||| Crypto101||| Crypto101||| Crypto101||| Crypto101||| Crypto101||| Crypto101||| Cryp

The BDSwiss Forex MT4 platform installation package is fully equipped for setup on Mac OS systems, and ready to be downloaded directly to your computer in just a few easy steps. How to Install the BDSwiss Forex MT4 Platform on your Mac: 1. Click Download Now to start the download. Download Now Your capital is at risk

Top Cryptocurrency Exchanges Ranked By Volume CoinMarketCap

https://global.bdswiss.com/app/uploads/2019/06/bottom.jpg|||BDSwiss Webtrader | BDSwiss|||1370 x 1080

The TradeStation Client Center opens. Click DOWNLOAD SOFTWARE from the top menu, or the DOWNLOAD TradeStation platformbutton on the right. 6. Click the DOWNLOAD PLATFORMbutton. PAGE 47. Click the DOWNLOAD NOWbutton for the newest version of the platform. 8. A dialog box opens to set up TradeStation. SelectRun. 9. Wait for the file to run.

https://coinstomper.com/wp-content/uploads/2021/12/Two\_men\_in\_thought\_looking\_at\_la.2e16d0ba.fill-108 0x1080\_YS2Ezr9.jpg|||Why This Billionaire Investor Says Bitcoin Is Crushing ...|||1080 x 1080

https://img.currency.com/imgs/articles/1501xx/shutterstock\_1585340284.jpg||| Shiba Inu: Doge ...|||1501 x 1000

https://fr.theepochtimes.com/assets/uploads/2020/10/CATERS\_DOG\_RUINS\_FAMILY\_PHOTOS\_012\_339 4421.jpg|||Shiba Inu Crypto News - EXCLUSIVE: WazirX CEO Nischal ...|||1500 x 1161

 $http://ventures a frica.com/wp-content/uploads/2020/10/Luno.jpg|||Luno's\ new\ Bitcoin\ Savings\ Wallet\ allows\ users\ earn\ up\ to\ ...|||1600\ x\ 1200$ 

 $https://myfirstinduction.com/wp-content/uploads/2021/09/4e804470822c28a386f30b0e582a1f94.jpg|||How\ To\ Buy\ Shiba\ Inu\ Coin\ Indodax\ -\ girounde|||1024\ x\ 1024$ 

 $https://crisms.appsbymw.com/wp-content/uploads/2021/12/9619fba154b85b0feb4f4a845e58efa0-scaled.jpg|||\\ How To Buy Shiba Coin In Wazirx - MySts|||2560 x 2496$ 

According to the Bitfinex Terms of Service, if you are a United States Citizen or United States Resident, you will not be able to use the Bitfinex platform. Note: This includes if you are a U.S. permanent resident or if you are an individual that holds a U.S. passport. I am a U.S. Person. Can I open an account and trade on Bitfinex? Luno+cryptocurrency+exchange - Image Results

 $https://www.crowdfundinsider.com/wp-content/uploads/2019/02/FBI-Operation-Disarray-Partner.jpg|||Federal\ Authorities\ Charge\ Two\ Individuals\ with\ Providing\ ...|||1200\ x\ 801$ 

Available in over 40 countries including the US. Luno is a secure cryptocurrency platform that lets you buy, sell, store and trade BTC, ETH, XRP, BCH, LTC and more

https://bill.doxycyline 100.com/wp-content/uploads/2021/09/1f750d2c3db654a4e10b752a9c0b31e6.jpg|||How To Buy Shiba Coin In Wazirx - allintohealth|||2031 x 1354

???? [LIVE] Shiba Inu Coin Signals Wazirx Main Buy Sell .

Award Winning Desktop Trading Platform TradeStation

https://aayushbhaskar.com/wp-content/uploads/2021/05/click-on-wallet-in-your-binance-dashboard-and-select -withdraw-for-SHIb.png|||How to Buy and Withdraw Shiba INU (SHIB) from WazirX ...|||3822 x 1544

TS GO: TS GO rates apply only to mobile app and web trading. If you are on this plan and place trades using the TradeStation Desktop platform, an additional \$10.00 fee will apply to each equities and options trade you make. For futures trades, a \$1.40 surcharge per contract will apply.

Best Crypto Exchanges Of January 2022 Forbes Advisor

https://toptradereviews.com/wp-content/uploads/2018/03/TradeStationTradingAppStore-1024x978.png|||Trade Station Review - How Does It Fare For Frequent Traders?|||1024 x 978

 $https://lh3.googleusercontent.com/proxy/7DFE3k2awaRVUAbHVQpSrNMOJsrp0qfGSDlsO8jY\_sTAHozVH3hfZ49\_nJBiKOh1RKbtePWZlQNWaT1kvYxl9uf-HVRMuiDG=s0-d|||wiretrading.blogspot.com: trademaster options mt terminal ...|||1452 x 802$ 

 $https://images.cointelegraph.com/images/1480\_aHR0cHM6Ly9zMy5jb2ludGVsZWdyYXBoLmNvbS9zdG9yYWdlL3VwbG9hZHMvdmlldy81ZDM5MTFlZTc1MmI0YmI2MDFiNWRlZDE5OTRmMjVjMC5qcGc=.jpg|||Flipboard: This Key Trend Shows the Real Bitcoin Bottom ...|||1480 x 986$ 

https://sherifnetwork.com/wp-content/uploads/2021/12/10105.jpg|||Shiba inu trending in India. -sherifnetwork.com|||1200 x 900

https://qualityhyundaicars.com/wp-content/uploads/2021/12/bitcoin-tether-shiba-inu-and-dogecoin-were-most -popular-cryptocurrencies-on-wazirx-in-2021.jpg|||Bitcoin, Tether, Shiba Inu and Dogecoin were most popular ...|||1024 x 768

https://www.thetradenews.com/wp-content/uploads/2020/03/iStock-1211645164-1536x1024.jpg|||BlackRock takes top spot on global diversity index from ...|||1536 x 1024

Americans Trading on Bitfinex/Bitmex: BitcoinMarkets

Tesla Now Accepts Dogecoin Payments New Ethereum Rival Soars After Announcement of \$150M Fundraising Round US FTC Warns Consumers Against Crypto ATM Scam Shiba Inu and Dogecoin skyrocket 13%, while Bitcoin approaches \$44k More than 10% of First-time Homebuyers in America Sold Crypto to Fund Down Payments

https://www.trade2win.com/attachments/screenshot\_2-png.259922/|||Order Flow analysis for Binance | Trade2Win|||1919 x 1079

 $https://toptrading.org/wp-content/uploads/2019/12/bdswiss-1536x793.jpg|||BDSwiss\ Recensione\ e\ Opinioni\ su\ come\ funziona. Truffa\ o\ ...|||1536\ x\ 793$ 

Build a Crypto Portfolio - The Safest Place to Buy Crypto

 $https://i.pinimg.com/originals/81/4c/1c/814c1c9c7ba2bd13d627663799032215.jpg|||Train\ Mt4\ Reveiws|||1295\ x\ 795$ 

Top Cryptocurrency Spot Exchanges Visit for Top Cryptocurrency Spot Exchanges. The most used and at the

same time the most reliable crypto exchange platform is Binance. Also, Binance extremely easy to use and learn. You can earn a 20% commission discount on each purchase. Binance 20% Sign Up Code: 77181558 How to Register Binance?

SHIBA INU COIN LATEST NEWS ????IN TELUGU #shibainu #wazirx #.

Buy Bitcoin, Ethereum, USDC, XRP and Altcoins with USD Luno

https://i.redd.it/yxy1uujojgf61.png|||How does one apply for verification with dual citizenship ...|||1920 x 1080 ???? LIVE: Wazirx Q&A| Shiba Inu Rich ? 4 hours ago. Top 5 Best Coin In WazirX Explode In 2022 WazirX Best Coin Best Cryptocurrency To Invest 2022.

 $https://www.bdswiss.com/app/uploads/2016/06/front-image-\_horizontal.png|||Forex\ What\ Is\ Margin\ Call\ |\ Free\ Forex\ Ea\ 2019|||1928\ x\ 1090$ 

https://notanotherpod.com/wp-content/uploads/2021/09/b6ad6feea32bcaafe1cc6b183118c4cb-1536x804.png || How To Buy Shiba Coin In Wazirx - succeed-foundation.org || 1536 x 804

A Beginners Guide to Futures Trading (Website) Binance

Trading futures contracts on Binance is pretty straightforward. If you are an existing Binance user, you can get started with futures trading within minutes. To begin: Open a futures trading account on Binance. Please note that you must enable a 2FA verification to fund your futures account before you start trading on Binance Futures.

https://lh3.googleusercontent.com/proxy/DHoRPJaEw6MNecUd\_g4gd\_HaIkjiDYVAn3ocE3ZTC2bmNWyS 9gnRf5jVsfG\_EaPg4du-Iy11jke1keOaU3P4xhiOuzmWTDv9YN6XgX4taAE2i0AUoPCV5mlsDVfUl52nYd ZuIKX1WAc9D0RXUXAd67KY=s0-d|||Forex Software For Mac - All About Forex|||1280 x 1024

by Team Luno. A cryptocurrency exchange is simply a platform that matches buyers of cryptocurrency with sellers. For the most part, it works just like a normal exchange for any other asset, such as stocks. But unlike traditional exchanges that have set trading hours, cryptocurrency exchanges are active 24 hours a day, 7 days a week.

TradeStation Indicators - Trading Indicators

https://www.topsharebrokers.com/images/broker-details/5paisa-tradestation-desktop-fundtransfer.png|||5paisa Mobile App, Web Trading, TradeStation-Review 2019|||1252 x 806

(end of excerpt)